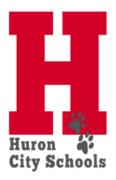

## **Stretch Pay Time Sheet**

| Employee Name          |          |                 |                |                 |                                    |
|------------------------|----------|-----------------|----------------|-----------------|------------------------------------|
| •                      |          |                 |                |                 |                                    |
| Two Week Pay Peri      | iod      |                 |                |                 |                                    |
|                        |          |                 |                |                 |                                    |
|                        | I worked | d my normal so  | cheduled hou   | ırs for stretch | pay.                               |
|                        | _        | ·               |                |                 | . ,                                |
|                        | I worked | d the following | additional/f   | ewer hours.     |                                    |
|                        | ***Ente  | date and descr  | ription when ເ | using Sick, Vac | ation or Personal Leave            |
| Week 1                 | Date     |                 | Extra Hrs      | Fewer Hrs       | Description (Sick,Vac,PL) or Event |
|                        |          | Monday          |                |                 |                                    |
|                        |          | Tuesday         |                |                 |                                    |
|                        |          | Wednesday       |                |                 |                                    |
|                        |          | Thursday        |                |                 |                                    |
|                        |          | Friday          |                |                 |                                    |
|                        |          | Saturday        |                |                 |                                    |
|                        |          | Sunday          |                |                 |                                    |
| -                      |          |                 |                |                 |                                    |
| Week 2                 | Date     |                 | Extra Hrs      | Fewer Hrs       | Description (Sick,Vac,PL) or Event |
|                        |          | Monday          |                |                 |                                    |
|                        |          | Tuesday         |                |                 |                                    |
|                        |          | Wednesday       |                |                 |                                    |
|                        |          | Thursday        |                |                 |                                    |
|                        |          | Friday          |                |                 |                                    |
|                        |          | Saturday        |                |                 |                                    |
|                        |          | Sunday          |                |                 |                                    |
|                        |          |                 |                |                 |                                    |
| Employee Signature     |          |                 |                |                 | Date                               |
| . , ,                  |          |                 |                |                 |                                    |
| Supervisor Signature   |          |                 |                |                 | Date                               |
| Capor vicor Orginature |          |                 |                |                 |                                    |

<sup>\*\*\*</sup>All time sheets require a building principal signature